# Content

| 1. | Docun   | mentation version history                                          | 2  |
|----|---------|--------------------------------------------------------------------|----|
| 2. | Prefac  | ce                                                                 | 3  |
| 3. | Definit | itions and abbreviations                                           | 3  |
| 4. | Enviro  | onments                                                            | 4  |
| 5. | Third-p | -party digital certificates                                        | 5  |
| 6. | Recon   | mmendation for API client                                          | 5  |
| 6  | 5.1 S   | SYNC                                                               | 5  |
| 7. | DataH   | Hub Gateway API documentation                                      | 7  |
| 7  | .1 O    | Object controller                                                  | 8  |
|    | 7.1.1   | POST /gateway/third-party/object/all/active/list                   | 8  |
| 7  | .2 A    | Access right controller                                            | 12 |
|    | 7.2.1   | POST /gateway/third-party/access-right/list                        | 12 |
|    | 7.2.2   | POST /gateway/third-party/access-right                             | 20 |
|    | 7.2.3   | POST /gateway/third-party/access-right/{accessRightId}/cancel      | 27 |
| 7  | .3 C    | Order controller                                                   | 29 |
|    | 7.3.1   | POST/gateway/third-party/order/list                                | 29 |
|    | 7.3.2   | GET/gateway/third-party/order/{orderId}/count                      | 34 |
|    | 7.3.3   | POST/gateway/third-party/order/data-hr-15min-mtr-lvl-acr           | 37 |
|    | 7.3.4   | POST/gateway/third-party/order/data-hr-15min-obj-lvl-acr           | 40 |
|    | 7.3.5   | POST/gateway/third-party/order/data-sum-obj-lvl-acr                | 44 |
|    | 7.3.6   | POST /gateway/third-party/order/report-obj-acr                     | 47 |
|    | 7.3.7   | GET /gateway/third-party/order/{orderId}/data-hr-15min-obj-lvl-acr | 49 |
|    | 7.3.8   | GET /gateway/third-party/order/{orderId}/data-hr-15min-mtr-lvl-acr | 53 |
|    | 7.3.9   | GET /gateway/third-party/order/{orderId}/report-obj-acr            | 57 |
|    | 7.3.10  | 0 GET /gateway/third-party/order/{orderId}/data-sum-obj-IvI-acr    | 61 |

# **1. Documentation version history**

The table below provides information on document version history:

| Version | Date       | Description                                                                            |
|---------|------------|----------------------------------------------------------------------------------------|
| .1      | 2022-12-05 | Initial document version.                                                              |
| .11     | 2022-12-05 | Implemented Object controller method:                                                  |
|         |            | POST /gateway/third-party/object/all/active/list                                       |
|         |            | Implemented Access right controller methods:                                           |
|         |            | POST /gateway/third-party/access-right/list                                            |
|         |            | <ul> <li>POST /gateway/third-party/access-right</li> </ul>                             |
|         |            | <ul> <li>POST /gateway/third-party/access-right/{accessRightId}/cancel</li> </ul>      |
|         |            | Implemented Order controller methods:                                                  |
|         |            | POST/gateway/third-party/order/list                                                    |
|         |            | <ul> <li>GET/gateway/third-party/order/{orderId}/count</li> </ul>                      |
|         |            | <ul> <li>POST/gateway/third-party/order/data-hr-15min-mtr-lvl-acr</li> </ul>           |
|         |            | <ul> <li>POST/gateway/third-party/order/data-hr-15min-obj-lvl-acr</li> </ul>           |
|         |            | <ul> <li>POST/gateway/third-party/order/data-sum-obj-lvl-acr</li> </ul>                |
|         |            | <ul> <li>POST /gateway/third-party/order/report-obj-acr</li> </ul>                     |
|         |            | <ul> <li>GET /gateway/third-party/order/{orderId}/data-hr-15min-obj-lvl-acr</li> </ul> |
|         |            | <ul> <li>GET /gateway/third-party/order/{orderId}/data-hr-15min-mtr-lvl-acr</li> </ul> |
|         |            | <ul> <li>GET /gateway/third-party/order/{orderId}/report-obj-acr</li> </ul>            |
|         |            | <ul> <li>GET /gateway/third-party/order/{orderld}/data-sum-obj-lvl-acr</li> </ul>      |
|         |            |                                                                                        |

Note: Changes in table marked in white are already deployed, marked in green will be deployed in near future.

# 2. Preface

The Common Data Exchange Platform (hereinafter referred as DH Platform) Gateway is a component enabling third-party to directly access DH Platform from within their IT systems and thus helps perform their activities more efficiently.

DH Gateway provides open standards-based interfaces allowing third-party themselves (or with outside assistance) integrate their IT systems with DH Platform.

This document provides technical information on DH Gateway interfaces which is needed to integrate third-party information systems with DH Platform.

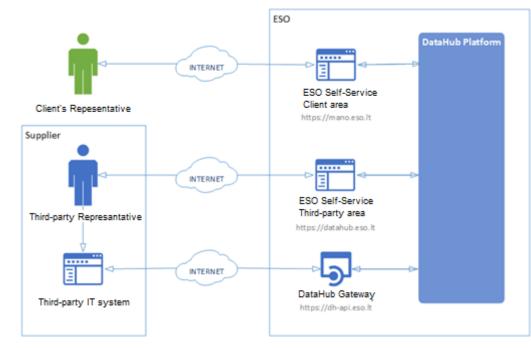

## 3. Definitions and abbreviations

| Definition /<br>abbreviation | Description                                                                                                    |
|------------------------------|----------------------------------------------------------------------------------------------------|
| DH Gateway                   | DH Platform component enabling third-party IT systems to directly access the platform and achieve a higher level degree of process automation. |
| DH, DH Platform              | Common Data Exchange Platform.                                                                                                    |
| Client                       | A household or legal person using electricity for the needs of the holding or business.                                                        |
| Client's                     | A household person or his representative                                                                                                    |
| Representative               | Representative of a legal entity (i.e. employee of a legal entity)                                                                             |

| Definition /<br>abbreviation                                                 | Description                                        |  |  |  |
|------------------------------------------------------------------------------|----------------------------------------------------|--|--|--|
| DSO, ESO Distribution System Operator – AB "Energijos skirstymo operatorius" |                                                    |  |  |  |
| Object                                                                       | A site where electricity consumption takes place.  |  |  |  |
| Third-party                                                                  | Third-party employee representing the third-party. |  |  |  |
| Representative                                                               |                                                    |  |  |  |

## 4. Environments

There are two DataHub Gateway environments the third-party might access:

- "Sandbox" environment
- Production environment

DataHub Sandbox environment made of Mock API Gateway with mock requests and responses (scenarios). There are no connection to database or any data source, all possible requests and answers are hard-coded into mock API source code and has no any data selection logic or rules. This data is real depersonalized data from DSO customers. Sandbox requests and responses scenarios will be provided in additional document and it should be used just for preparation to integrate with DataHub production API environment or testing purposes.

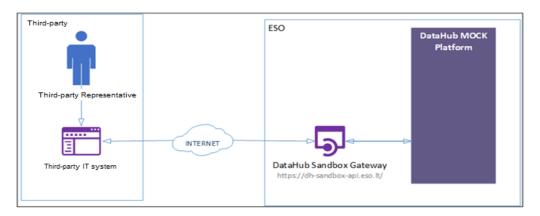

DataHub platform also has WEB interface, which is connected to DataHub Production Gateway. All environments are provided in the table:

| Environment | Link                          | Swagger Link                                  | WEB Interface           |
|-------------|-------------------------------|-----------------------------------------------|-------------------------|
| Production  | https://dh-api.eso.lt         | https://dh-api.eso.lt/swagger-ui.html         | https://datahub.eso.lt/ |
| Sandbox     | https://dh-sandbox-api.eso.lt | https://dh-sandbox-api.eso.lt/swagger-ui.html | -                       |

## 5. Third-party digital certificates

In both the testing and production environments of the DH Gateway component, the identity of the third-party is established using a TOKEN, which the third-party information system must provide each time the DH Gateway network service is called.

#### To get started:

- 1. The DSO responsible person sends the JWT key (JSON Web Token) to be used with each request to the DH API.
- 2. To make requests to the DataHub Gateway API the TOKEN submission in the case of cUrl takes place.

curl --header 'Authorization: Bearer key\_received\_from\_DSO' https://dh-sandbox-api.eso.lt/data/data-orders/1/data

# 6. Recommendation for API client6.1 SYNCSequential approach with pagination:

Should be default option

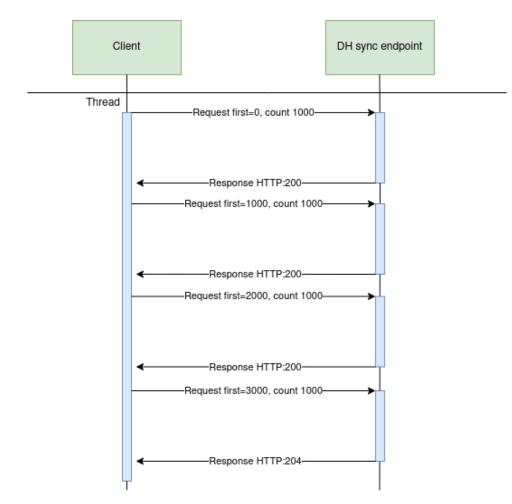

#### Parallel approach with pagination

Could be used than import time is not reasonable. But parallel requests should be limited.

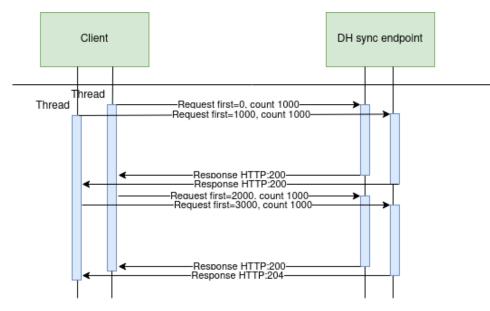

Recommendations for datahub client:

- 1. Parameter for page size control
- 2. Parameter for parallel thread amount control
- 3. Sequentially process should be default, but if import takes too much time, parallel process could be used but with max 3 threads.
- 4. Page size can be calculated by formula PS = PST/THRA, where PS page size, PST page size with which request takes less than 15 seconds to execute, THRA thread amount. But not more than 10 000 records.
- 5. Retry on HTTP statuses: 429, 5xx
- 6. Retry should restart failed request only (not whole import process)
- 7. Retry interval should be not less than 5 seconds.
- 8. Import process should be able to continue process after failure

Motivation to have these features

- 1. Performance issues can arise accidentally and solving them can take some time. So, during performance problem page size and thread amount control could help.
- 2. Datahub has planned and unplanned deployments also can be incidents and during them datahub services might be unavailable. In this case from the client side is nice to have a fallback process which retries failed requests and continues the process after service becomes available again.
- 3. In the future throttling by third-party will be introduced and some of the requests could end up with http status 429 (too many requests) so retry process also will be helpful here.

## 7. DataHub Gateway API documentation

# 7.1 Object controller

# 7.1.1 POST /gateway/third-party/object/all/active/list

| URL                   | POST /gateway/                                                                                                    | POST /gateway/third-party/object/all/active/list?first={integer}&count={integer}&sortKey={string}&sortOrder={ASC/DSC} |                                                                                                    |  |  |  |  |  |  |
|-----------------------|----------------------------------------------------------------------------------------------------|----------------------------------------------------------------------------------------------------|----------------------------------------------------------------------------------------------------|--|--|--|--|--|--|
| Description           | The method is designed to obtain a list of objects before assigning rights to the objects.                                                                                                    |                                                                                                    |                                                                                                    |  |  |  |  |  |  |
| Parameter             | <ul> <li>URL parameter:</li> <li><i>first</i> - index (starting from 0) of the object that must be presented first in the return list. Optional. The default value is 0.</li> <li><i>count</i> - number of objects in the return list. Optional. The default value is 30.</li> <li><i>sort</i> - possible values ASC, DSC.</li> <li>The data of the JSON form request are presented in the HTTP request body (BODY) (Query JSON structure, below).</li> </ul> |                                                                                                    |                                                                                                    |  |  |  |  |  |  |
| Request               | {<br>"personCode": "string"<br>"objectDataConsentSign": "boolean"<br>}                                                                                                    |                                                                                                    |                                                                                                    |  |  |  |  |  |  |
| Response<br>HTTP code | HTTP status code                                                                                                    | Reason                                                                                                    | Description                                                                                                    |  |  |  |  |  |  |
|                       | 200                                                                                                    | ОК                                                                                                    | Request completed successfully.                                                                                                    |  |  |  |  |  |  |
|                       | 204                                                                                                    | No content                                                                                                    | No data found according to the given parameters.                                                                                      |  |  |  |  |  |  |
|                       | 400                                                                                                    | Bad request                                                                                                    | Request error. The HTTP response body provides a list of error in JSON format. ( <i>Error response of the JSON structure below</i> ). |  |  |  |  |  |  |
|                       | 401                                                                                                    | Unauthorized                                                                                                    | An attempt was made to connect to a non-public method that requires authentication, but no user credentials were provided.            |  |  |  |  |  |  |

|                   | 403                                                                                                    | Forbidden                                                                                                    | According to the access control policy, the current user does not have access to perform the requested action.                                   |                                              |                              |  |  |
|-------------------|----------------------------------------------------------------------------------------------------|----------------------------------------------------------------------------------------------------|----------------------------------------------------------------------------------------------------|----------------------------------------------|------------------------------|--|--|
|                   | 404                                                                                                    | Not Found                                                                                                    | Either there is no API method associated with the request URL path, or the request contains one or more parameters that did not return the data. |                                              |                              |  |  |
| Response          | [<br>{<br>"personName"<br>"personSurnar<br>"personCode":<br>"consumerCod<br>"generatingOb<br>"objectNumbe<br>"objectAddress<br>"automationLe<br>"contractType"<br>"supplierType"<br>"tariffPlan": "st<br>"timeZone": "s<br>"powerPlantTy<br>}<br>] | me": "string",<br>: "string",<br>de": "string",<br>jectType": "string",<br>r": "string",<br>s": "string",<br>: "string",<br>: "string",<br>tring", |                                                                                                    |                                              |                              |  |  |
| Error<br>response | {<br>"errorMessages<br>{<br>"code": 0,<br>"text": "string<br>}<br>]<br>}                                                                                                    |                                                                                                    |                                                                                                    |                                              |                              |  |  |
| Rules             | No.                                                                                                    | Rule description                                                                                                    | Error code                                                                                                    | Error                                        | Attributes                   |  |  |
|                   | 1.                                                                                                    | One or more request parameters are required.                                                                                                    | 1001                                                                                                    | One or more request parameters are required. | personCode,<br>consumerCode, |  |  |

|  | objectNumber, |  |
|--|---------------|--|
|  | meterNumber   |  |

#### 7.1.1.1 JSON Request structure

The table below describes the structure of the JSON response:

| No. | Attribute             | Туре       | Obligation   | Description                              |
|-----|-----------------------|------------|--------------|------------------------------------------|
| 1.  | personCode            | String(20) | not required | Person / company code.                   |
| 2.  | objectDataConsentSign | Boolean    | not required | Object data consent sing. True or False. |

#### 7.1.1.2 JSON Response structure

The table below describes the structure of the JSON response:

| No. | Attribute            | Туре        | Obligation   | Description                                                                                                    |
|-----|----------------------|-------------|--------------|----------------------------------------------------------------------------------------------------|
| 1.  | personName           | String(200) | required     | Contract owner / tenant name / company name.                                                                                                    |
| 2.  | personSurname        | String(50)  | required     | Contract owner / tenant surname.                                                                                                    |
| 3.  | personCode           | String(20)  | not required | Contract owner / tenant person / company code.<br>If the subject is individual, that person code must be encrypted: [*******][person code's 3 last<br>symbols] |
| 4.  | consumerCode         | String(20)  | required     | Contract owner / tenant consumer code.                                                                                                    |
| 5.  | generatingObjectType | String(1)   | not required | <ul> <li>Generating consumer type. Possible meanings:</li> <li>G – GV (Generating consumer);</li> </ul>                                                        |

| No. | Attribute       | Туре         | Obligation   | Description                                                                                                    |
|-----|-----------------|--------------|--------------|----------------------------------------------------------------------------------------------------|
|     |                 |              |              | • N – NGV (Distant generating consumer).                                                                                                    |
| 6.  | objectNumber    | String(20)   | required     | Object number.                                                                                                    |
| 7.  | objectAddress   | String(4000) | required     | Full title of the object address.                                                                                                    |
| 8.  | automationLevel | String(7)    | not required | Object accounting automation level.                                                                                                    |
| 9.  | contractType    | String(10)   | not required | <ul> <li>Contract type. Possible meanings:</li> <li>SBTS - Household contract;</li> <li>SKMS - Commercial contract;</li> </ul>                                                                                                    |
| 10. | supplierType    | String(2)    | not required | <ul> <li>Supplier type. Possible meanings:</li> <li>VT - public supplier;</li> <li>GT - warranty supplier;</li> <li>NT - independent suppllier;</li> </ul>                                                                                        |
| 11. | tariffPlan      | String(200)  | required     | Current tariff plan of the object.                                                                                                    |
| 12. | timeZone        | String(2)    | not required | <ul> <li>Current time zone of the object. Possible meanings:</li> <li>1 - One;</li> <li>2 - Two;</li> <li>VR - One with reactive;</li> <li>4 - Four (Smart);</li> <li>DR - Differentiated with reactive;</li> <li>N - Not established.</li> </ul> |
| 13. | powerPlantType  | String(1)    | not required | Type of the power plant. Possible meanings:                                                                                                    |

| No. | Attribute | Туре | Obligation | Description                                                                                                    |
|-----|-----------|------|------------|----------------------------------------------------------------------------------------------------|
|     |           |      |            | <ul> <li>A – Waist</li> <li>B – Biomass</li> <li>H – Hydroelectric</li> <li>K – Other</li> <li>S – Solar</li> <li>T – TEC</li> <li>V - Wind</li> </ul> |

#### 7.1.1.3 Error Response structure

The following table describes the JSON structure in the event of a response error:

| No. | Attribute | Туре         | Obligation | Description    |
|-----|-----------|--------------|------------|----------------|
| 1.  | code      | number       | required   | Error code.    |
| 2.  | text      | String(4000) | required   | Error message. |

## 7.2 Access right controller

#### 7.2.1 POST /gateway/third-party/access-right/list

| URI         | POST /gateway/third-party/access-right/list?first={integer}&count={integer}&sortKey={string}&sortOrder={ASC/DSC} |
|-------------|----------------------------------------------------------------------------------------------------|
| Description | The method to obtain information and a list of granted rights.                                                   |
| Parameters  | URL:                                                                                                    |

|                       | value<br>• coun<br>• sort -<br>• sortC                                                                                                    | <ul> <li>first - index (starting from 0) of accessRightld that must be presented first in the return list. Optional. The default value is 0.</li> <li>count - number of accesRightUuid in the return list. Optional. The default value is 30.</li> <li>sort - optional. The default value is accessRightld</li> <li>sortOrder - possible values ASD,DSC. Optional. The default value is ASD.</li> </ul> The data of the JSON form request are presented in the HTTP request body (BODY) (Query JSON structure, below). |                                                                                 |  |
|-----------------------|----------------------------------------------------------------------------------------------------|----------------------------------------------------------------------------------------------------|---------------------------------------------------------------------------------|--|
| Header                | After decrypti                                                                                                    | ng the third-party authentication I                                                                                                    | key, the third-party ID is used to select the data.                             |  |
| JSON<br>request       | <pre>{     "accessRightId":"number"     "personCode":"string",     "consumerCode":"string",     "objectNumber":"string",     "objectAddressSearch":"string",     "accessRightValidFrom":"date",     "accessRightValidTo":"date",     "generatingObjectType":"string",     "contractType":"string",     "contractModel":"string",     "supplierType":"string",     "powerPlantType":"string",     "userNameSearch":"string"</pre> |                                                                                                    |                                                                                 |  |
| Response<br>HTTP code | HTTP<br>status<br>code                                                                                                    | Reason                                                                                                    | Description                                                                     |  |
|                       | 200                                                                                                    | ОК                                                                                                    | Request completed successfully                                                  |  |
|                       | 204                                                                                                    | No Content                                                                                                    | No data found according to the given parameters.                                |  |
|                       | 400                                                                                                    | Bad Request                                                                                                    | Request error. The HTTP response body provides a list of errors in JSON format. |  |

|                  | 401                                                                                                    | Unauthorized                                                                                                    | An attempt was made to connect to a non-public method that requires authentication, but no user credentials were provided.                             |  |  |  |  |
|------------------|----------------------------------------------------------------------------------------------------|----------------------------------------------------------------------------------------------------|----------------------------------------------------------------------------------------------------|--|--|--|--|
|                  | 403                                                                                                    | Forbidden                                                                                                    | According to the access control policy, the current user does not have access to perform the requested action.                                         |  |  |  |  |
|                  | 404                                                                                                    | Not Found                                                                                                    | Either there is no API method associated with the request URL path, or<br>the request contains one or more parameters that did not return the<br>data. |  |  |  |  |
| JSON<br>response | "accessR<br>"accessR<br>"daysLeft<br>"accessR<br>"userNan<br>"objectNu<br>"generati<br>"objectAc<br>"contract<br>"supplier"<br>"tariffPlar<br>"timeZon<br>"powerPl<br>"automat<br>"contract<br>"personN<br>"personS<br>"personC<br>"consume<br>"accessR | tightld":"number",<br>tightValidFrom":"datetime",<br>tightValidTo":"datetime",<br>tightValidTo":"datetime",<br>tightSource":"string",<br>tightSource":"string",<br>ngObjectType":"string",<br>ddress":"string",<br>Model":"string",<br>Type":"string",<br>antType":"string",<br>ionLevel":"string",<br>tightPhoneNo":"string",<br>tightPhoneNo":"string",<br>tightEmailAddress":"string",<br>tightEmailAddress":"string", |                                                                                                    |  |  |  |  |

|                        | }<br>]              | }<br>]                                                                            |               |                                              |            |  |  |  |  |  |
|------------------------|---------------------|-----------------------------------------------------------------------------------|---------------|----------------------------------------------|------------|--|--|--|--|--|
| JSON error<br>response | [<br>{<br>"code": 0 | "errorMessages":<br>[<br>{<br>"code": 0,<br>"text": "string"<br>}<br>]            |               |                                              |            |  |  |  |  |  |
| Rules                  | No.                 | Rule description                                                                  | Error<br>code | Error message                                | Attributes |  |  |  |  |  |
|                        | 1.                  | One or more request parameters are required                                       | 1001          | One or more request parameters are required. | -          |  |  |  |  |  |
|                        | 2.                  | DateFrom cannot be later than DateTo. Equal can be.                               | 1002          | DateFrom cannot be later than DateTo.        | -          |  |  |  |  |  |
|                        | 3.                  | Only valid, irrevocable<br>access rights granted must<br>be included in the list. | -             | -                                            | -          |  |  |  |  |  |

## 7.2.1.1 JSON Request structure

The table below describes the structure of the JSON request:

| No. | Attribute            | type         | obligation   | description                                                                                                    |
|-----|----------------------|--------------|--------------|----------------------------------------------------------------------------------------------------|
| 1.  | accessRightId        | number       | not required | Access right number (ID).                                                                                                    |
| 2.  | personCode           | string(20)   | not required | Person code.                                                                                                    |
| 3.  | consumerCode         | string(20)   | not required | Consumer code.                                                                                                    |
| 4.  | objectNumber         | string(20)   | not required | Object number.                                                                                                    |
| 5.  | objectAddressSearch  | string(4000) | not required | Object address search.                                                                                                    |
| 6.  | accessRightValidFrom | date         | not required | Access right valid date From.                                                                                                    |
| 7.  | accessRightValidTo   | date         | not required | Access right valid date To.                                                                                                    |
| 8.  | generatingObjectType | string(1)    | not required | <ul> <li>Generating object type. Possible meanings:</li> <li>G – GV (Gaminantis vartotojas);</li> <li>N – NGV (Nutolęs gaminantis vartotojas).</li> </ul> |
| 9.  | contractType         | string(10)   | not required | Contract type. Possible meanings:<br>• SBTS - Buitinė sutartis;<br>• SKMS - Komercinė sutartis.                                                           |
| 10. | contractModel        | string(10)   | not required | Contract model. Possible meanings:                                                                                                    |

| No. | Attribute      | type        | obligation   | description                                                                                                    |
|-----|----------------|-------------|--------------|----------------------------------------------------------------------------------------------------|
|     |                |             |              | <ul> <li>BSS - Bendra sutartis ir sąskaita;</li> <li>2S2S - Dvi sutartys – dvi sąskaitos.</li> </ul>                                                                                                    |
| 11. | supplierType   | string(2)   | not required | <ul> <li>Supplier type. Possible meanings:</li> <li>VT - visuomeninis tiekėjas;</li> <li>GT - garantinis tiekėjas;</li> <li>NT - nepriklausomas tiekėjas.</li> </ul>                                            |
| 12. | powerPlantType | string(1)   | not required | <ul> <li>Power plant type. Possible meanings:</li> <li>A – Atliekų;</li> <li>B – Biomasės;</li> <li>H – Hidroelektrinė;</li> <li>K – Kita;</li> <li>S – Saulės;</li> <li>T – TEC;</li> <li>V – Vėjo.</li> </ul> |
| 13. | userNameSearch | string(240) | not required | User name search.                                                                                                    |

#### 7.2.1.2 JSON Response structure

The table below describes the structure of the JSON response:

| No. | Attribute            | type     | obligation | description                   |
|-----|----------------------|----------|------------|-------------------------------|
| 1.  | accessRightId        | number   | required   | Access right number (ID).     |
| 2.  | accessRightValidFrom | datetime | required   | Access right valid date From. |

| No. | Attribute            | type         | obligation   | description                                                                                                    |
|-----|----------------------|--------------|--------------|----------------------------------------------------------------------------------------------------|
| 3.  | accessRightValidTo   | datetime     | required     | Access right valid date To.                                                                                                    |
| 4.  | daysLeft             | number       | required     | Number of days, how long the access right is still valid.                                                                                                    |
| 5.  | accessRightSource    | string(1)    | required     | <ul> <li>Access right source. Possible meanings:</li> <li>ESOS – Per ESO-S;</li> <li>DATAHUB – Per DATA HUB;</li> </ul>                                              |
| 6.  | userName             | string(240)  | required     | The user who added the granted right.                                                                                                    |
| 7.  | objectNumber         | string(20)   | required     | Object number.                                                                                                    |
| 8.  | generatingObjectType | string(1)    | not required | <ul> <li>Generating object type. Possible meanings:</li> <li>G – GV (Gaminantis vartotojas);</li> <li>N – NGV (Nutolęs gaminantis vartotojas).</li> </ul>            |
| 9.  | objectAddress        | string(4000) | required     | Object address.                                                                                                    |
| 10. | contractModel        | String(10)   | required     | <ul> <li>Contract model. Possible meanings:</li> <li>BSS - Bendra sutartis ir sąskaita;</li> <li>2S2S - Dvi sutartys – dvi sąskaitos.</li> </ul>                     |
| 11. | supplierType         | string(2)    | required     | <ul> <li>Supplier type. Possible meanings:</li> <li>VT - visuomeninis tiekėjas;</li> <li>GT - garantinis tiekėjas;</li> <li>NT - nepriklausomas tiekėjas.</li> </ul> |

| No. | Attribute       | type        | obligation   | description                                                                                                    |
|-----|-----------------|-------------|--------------|----------------------------------------------------------------------------------------------------|
| 12. | tariffPlan      | String(200) | not required | Tariff plan of object.                                                                                                    |
| 13. | timeZone        | String(2)   | not required | <ul> <li>Time zone of object. Possible meanings:</li> <li>1 - One;</li> <li>2 - Two;</li> <li>VR - One with reactive;</li> <li>4 - Four (Smart);</li> <li>DR - Differentiated with reactive;</li> <li>N - Not established.</li> </ul> |
| 14. | powerPlantType  | string(1)   | not required | <ul> <li>Power plant type. Possible meanings:</li> <li>A – Atliekų;</li> <li>B – Biomasės;</li> <li>H – Hidroelektrinė;</li> <li>K – Kita;</li> <li>S – Saulės;</li> <li>T – TEC;</li> <li>V – Vėjo.</li> </ul>                       |
| 15. | automationLevel | string(1)   | required     | <ul> <li>Automation level. Possible meanings:</li> <li>FULL - Pilna;</li> <li>PARTIAL - Dalinė;</li> <li>NONE - Nėra.</li> </ul>                                                                                                    |
| 16. | contractType    | String(10)  | required     | <ul> <li>Contract type. Possible meanings:</li> <li>SBTS - Buitinė sutartis;</li> <li>SKMS - Komercinė sutartis.</li> </ul>                                                                                                    |
| 17. | personName      | string(200) | required     | Contract owner name / company name.                                                                                                    |

| No. | Attribute               | type         | obligation   | description                       |
|-----|-------------------------|--------------|--------------|-----------------------------------|
| 18. | personSurname           | string(50)   | not required | Contract owner surname.           |
| 19. | personCode              | string(20)   | required     | Person code.                      |
| 20. | consumerCode            | string(20)   | required     | Consumer code                     |
| 21. | accessRightPhoneNo      | string(12)   | not required | Access right phone number.        |
| 22. | accessRightEmailAddress | string(100)  | not required | Access right phone email address. |
| 23. | accessRightNote         | string(4000) | not required | Notes.                            |

#### 7.2.1.3 Error Response structure

The following table describes the JSON structure in the event of a response error:

| No. | Attribute | type         | obligation | description    |
|-----|-----------|--------------|------------|----------------|
| 1.  | code      | number       | required   | Error code.    |
| 2.  | text      | string(4000) | required   | Error message. |

## 7.2.2 POST /gateway/third-party/access-right

| URI | POST /gateway/third-party/access-right |
|-----|----------------------------------------|
|     |                                        |

| Description           | The met                                                                                                    | The method is for assigning a right to an object to a third party. |                                                                                                    |  |  |
|-----------------------|----------------------------------------------------------------------------------------------------|--------------------------------------------------------------------|----------------------------------------------------------------------------------------------------|--|--|
| Parameters            | <b>URL:</b><br>The data                                                                                                    | a of the JSON form request are                                     | e presented in the HTTP request body (BODY) (Query JSON structure, below).                                                 |  |  |
| Header                | After de                                                                                                    | crypting the third-party authent                                   | tication key, the third-party ID is used to select the data.                                                               |  |  |
| JSON<br>request       | <pre>{     "consentSign":"boolean",     "personName":"string",     "personSurname":"string",     "personCode":"string",     "personBirthDate":"date",     "accessRightInformation":[     {         "objectNumber":"string",         "accessRightValidTo":"date",         "accessRightPhoneNo":"string",         "accessRightPhoneNo":"string",         "accessRightEmailAddress":"string",         "accessRightInformation";     } }</pre> |                                                                    |                                                                                                    |  |  |
| Response<br>HTTP code | HTTP<br>status<br>code                                                                                                    | Reason                                                             | Description                                                                                                    |  |  |
|                       | 201                                                                                                    | Created                                                            | Request completed successfully                                                                                             |  |  |
|                       | 400                                                                                                    | Bad Request                                                        | Request error. The HTTP response body provides a list of errors in JSON format.                                            |  |  |
|                       | 401                                                                                                    | Unauthorized                                                       | An attempt was made to connect to a non-public method that requires authentication, but no user credentials were provided. |  |  |
|                       | 403                                                                                                    | Forbidden                                                          | According to the access control policy, the current user does not have access to perform the requested action.             |  |  |

|                        | 404                                                                                                    | 404Not FoundEither there is no API method associated with the request URL path, or the<br>request contains one or more parameters that did not return the data. |               |                                                                              |              |  |  |
|------------------------|----------------------------------------------------------------------------------------------------|----------------------------------------------------------------------------------------------------|---------------|------------------------------------------------------------------------------|--------------|--|--|
| JSON<br>response       | [<br>{<br>"access<br>}<br>]                                                                                             | [ { "accessRightId":"number" } ]                                                                                                    |               |                                                                              |              |  |  |
| JSON error<br>response | <pre>{     "errorMessages":     [         {             "code": 0,             "text": "string"         }     ] }</pre> |                                                                                                    |               |                                                                              |              |  |  |
| Rules                  | No.                                                                                                    | Rule description                                                                                                    | Error<br>code | Error message                                                                | Attributes   |  |  |
|                        | 1.                                                                                                    | The types of existing contracts for the objects must be the same.                                                                                               | 3001          | Access right assign is not possible.<br>Different contract types of objects. | objectNumber |  |  |
|                        | 2.                                                                                                    | The attribute<br>[objectNumber] is<br>mandatory.                                                                                                    | -             | -                                                                            | objectNumber |  |  |

| 3. | The meaning of the<br>[objectNumber] cannot be<br>repeated.                                                                                          | 7    | The object: [objectNumber (if there is more than one object, objects must be separated by the semicolon)] is repeating.                                                                               | objectNumber                                                                     |
|----|----------------------------------------------------------------------------------------------------|------|----------------------------------------------------------------------------------------------------|----------------------------------------------------------------------------------|
|    | Must be specified valid object.                                                                                                    | 8    | The object: [objectNumber (if there is more than one object, objects must be separated by the semicolon)] not found in the system.                                                                    | objectNumber                                                                     |
|    | All objects specified in the request must belong to the owner specified in the request, the owner's contract must be valid and signed.               | 3007 | The object: [objectNumber (if there is more<br>than one object, objects must be separated<br>by the semicolon)] does not belong to the<br>specified owner / object does not have a<br>valid contract. | personCode,<br>personSurname,<br>personName,<br>personBirthDate,<br>objectNumber |
|    | The attribute<br>[personBirthDate] format<br>must be: yyyy-mm-dd. yyyy<br>- year; mm - month; dd -<br>day.                                           | -    | -                                                                                                    | personBirthDate                                                                  |
|    | The attribute [personName] is mandatory.                                                                                                    | -    | -                                                                                                    | personName                                                                       |
|    | The attributes<br>[personSurname] and<br>[personCode] or<br>[personBirthDate] are<br>mandatory if the object's<br>existing contract type is<br>SBTS. | 3008 | Person surname and personal code or date<br>of birth are required if the contract type is<br>SBTS.                                                                                                    | personSurname,<br>personCode,<br>personBirthDate                                 |
|    | The attribute [personCode]<br>is required if the object's<br>existing contract type is<br>SKMS.                                                      | 3009 | The company code must be provided if the contract type is SKMS.                                                                                                    | personCode                                                                       |
|    | The attribute<br>[accessRightValidTo]<br>format must be: yyyy-mm-                                                                                    | -    | -                                                                                                    | accessRightValidTo                                                               |

| dd. yyyy - year; mm -<br>month; dd - day.                                                                                                    |      |                                                                                     |                                    |
|----------------------------------------------------------------------------------------------------|------|-------------------------------------------------------------------------------------|------------------------------------|
| The attribute<br>[accessRightValidTo] can<br>not be equal to the past<br>date.                                                                                        | 3003 | Access right expire date can not be equal to the past date.                         | accessRightValidTo                 |
|                                                                                                    |      |                                                                                     |                                    |
| If the object of the existing<br>contract type is SKMS,<br>then the access right can<br>be granted without<br>restriction to the future.                              | -    |                                                                                     | accessRightValidTo                 |
| If the object of the existing<br>contract type is SBTS, then<br>the maximum access right<br>can be granted for one<br>year, calculated from the<br>current inclusive. | 3004 | If the contract type is SBTS, the maximum access right can be granted for one year. | accessRightValidTo                 |
| The format of the attribute<br>[accessRightPhoneNo]<br>must be: +370XXXXXXXX,<br>X - an integer (0 must be<br>included).                                              | 3005 | Phone no. incorrect format.                                                         | accessRightPhoneNo                 |
| The format of the attribute<br>[accessRightEmailAddress]<br>must be<br>[text][@][text][.domain],<br>letters in the text must be<br>Latin.                             | 3006 | Email addres incorrect format.                                                      | accessRightEmailAddress            |
| If a record has been<br>created for the interested<br>party (independent<br>supplier) and the object<br>and person, it is updated,                                    | -    | -                                                                                   | objectNumber<br>accessRightValidTo |

| otherwise a new access right is inserted.                                            |      |                                                                                                    |             |
|--------------------------------------------------------------------------------------|------|----------------------------------------------------------------------------------------------------|-------------|
| The meaning of the<br>[consentSign] must be:<br>• True or<br>• False.                | -    | _                                                                                                    | consentSign |
| If the attribute<br>[consentSign] = False, then<br>the creation must be<br>disabled. | 3010 | It is necessary to confirm that the data<br>provided is correct and the consent of the<br>owner of the object has been obtained. | consentSign |

#### 7.2.2.1 JSON Request structure

The table below describes the structure of the JSON request:

| No. | Attribute       | type        | obligation   | description                                                                                                    |
|-----|-----------------|-------------|--------------|----------------------------------------------------------------------------------------------------|
| 1.  | consentSign     | boolean     | required     | Consent sign.                                                                                                    |
|     |                 |             |              | I confirm that the consent of the specified person / company<br>and / or legal basis to receive and process personal /<br>company data has been obtained (person's name, surname /<br>company name, person / company code, address, contact<br>details, facility and electricity consumption data). |
| 2.  | personName      | string(200) | required     | Person name.                                                                                                    |
| 3.  | personSurname   | string(50)  | not required | Person surname.                                                                                                    |
| 4.  | personCode      | string(20)  | not required | Person code.                                                                                                    |
| 5   | personBirthDate | date        | not required | Person birth date.                                                                                                    |

| No.   | Attribute                 | type         | obligation   | description                       |  |  |  |
|-------|---------------------------|--------------|--------------|-----------------------------------|--|--|--|
| acces | accessRightInformation:[] |              |              |                                   |  |  |  |
| 6.    | objectNumber              | string(20)   | required     | Object number.                    |  |  |  |
| 7.    | accessRightValidTo        | date         | required     | Access right valid date To.       |  |  |  |
| 8.    | accessRightPhoneNo        | string(12)   | not required | Access right phone number.        |  |  |  |
| 9.    | accessRightEmailAddress   | string(100)  | not required | Access right phone email address. |  |  |  |
| 10.   | accessRightNote           | string(4000) | not required | Notes.                            |  |  |  |

#### 7.2.2.2 JSON Request structure

The table below describes the structure of the JSON response:

| No. | Attribute     | type   | obligation | description               |
|-----|---------------|--------|------------|---------------------------|
| 1.  | accessRightId | number | required   | Access right number (ID). |

#### 7.2.2.3 Error Response structure

The following table describes the JSON structure in the event of a response error:

| No | . At | ttribute | type   | obligation | description |
|----|------|----------|--------|------------|-------------|
| 1. | со   | ode      | number | required   | Error code. |

| No. | Attribute | type         | obligation | description    |
|-----|-----------|--------------|------------|----------------|
| 2.  | text      | string(4000) | required   | Error message. |

# 7.2.3 POST /gateway/third-party/access-right/{accessRightId}/cancel

| URI                   | POST /ga               | POST /gateway/third-party/access-right/{accessRightId}/cancel |                                                                                                    |  |  |  |
|-----------------------|------------------------|---------------------------------------------------------------|----------------------------------------------------------------------------------------------------|--|--|--|
| Description           | The metho              | od is for revoking a granted right.                           |                                                                                                    |  |  |  |
| Parameters            | URL:<br>• ac           | ccessRightId - access right number (ID                        | ). Required                                                                                                    |  |  |  |
| Header                | After decr             | ypting the supplier authentication key,                       | the thirdParty ID is used to select the data.                                                                              |  |  |  |
| JSON<br>request       |                        |                                                               |                                                                                                    |  |  |  |
| Response<br>HTTP code | HTTP<br>status<br>code | Reason                                                        | Description                                                                                                    |  |  |  |
|                       | 200                    | ОК                                                            | Request completed successfully                                                                                             |  |  |  |
|                       | 204                    | No Content                                                    | No data found according to the given parameters.                                                                           |  |  |  |
|                       | 400                    | Bad Request                                                   | Request error. The HTTP response body provides a list of errors in JSON format.                                            |  |  |  |
|                       | 401                    | Unauthorized                                                  | An attempt was made to connect to a non-public method that requires authentication, but no user credentials were provided. |  |  |  |

|                        | 403                                                         | Forbidden                                                                                   | According to the access control policy, the current user does not have access to perform the requested action. |                                                                                                    |                                |  |  |  |
|------------------------|-------------------------------------------------------------|---------------------------------------------------------------------------------------------|----------------------------------------------------------------------------------------------------|----------------------------------------------------------------------------------------------------|--------------------------------|--|--|--|
|                        | 404                                                         | Not Found                                                                                   |                                                                                                    | ere is no API method associated with the req<br>est contains one or more parameters that did                                               |                                |  |  |  |
|                        | 423                                                         | Locked                                                                                      | The sou                                                                                                    | rce or destination resource of a method is loc                                                                                             | ked.                           |  |  |  |
|                        |                                                             |                                                                                             | This res<br>postcon<br>lock'.                                                                                  | ponse SHOULD contain an appropriate preco<br>dition code, such as 'lock-token-submitted' or                                                | ndition or<br>'no-conflicting- |  |  |  |
| JSON<br>response       |                                                             |                                                                                             |                                                                                                    |                                                                                                    |                                |  |  |  |
| JSON error<br>response | {<br>"errorMe<br>[<br>{<br>"code'<br>"text":<br>}<br>]<br>} | -                                                                                           |                                                                                                    |                                                                                                    |                                |  |  |  |
| Rules                  | No.                                                         | Rule description                                                                            | Error<br>code                                                                                                  | Error message                                                                                                    | Attributes                     |  |  |  |
|                        | 1.                                                          | It must be checked that the access right according to the provided accessRightId exists, is | 3011                                                                                                    | The access right was not found in the system / it is not valid / is revoked / the right does not belong to the user initiating the action. | accessRightId                  |  |  |  |

|    | valid at the moment and is not revoked.                        |   |   |   |
|----|----------------------------------------------------------------|---|---|---|
| 2. | Upon successful revocation, a revocation sign must be affixed. | - | - | - |

#### 7.2.3.1 Error Response structure

The following table describes the JSON structure in the event of a response error:

| No. | Attribute | type         | obligation | description    |
|-----|-----------|--------------|------------|----------------|
| 1.  | code      | number       | required   | Error code.    |
| 2.  | text      | string(4000) | required   | Error message. |

### 7.3 Order controller

#### 7.3.1 POST/gateway/third-party/order/list

| URI         | POST/gateway/third-party/order/list?first={integer}&count={integer}&sortKey={string}&sortOrder={ASC/DSC}                                                                                                    |
|-------------|----------------------------------------------------------------------------------------------------|
| Description | Method will return list of the orders.                                                                                                    |
| Parameters  | URL parameters:<br>first - the index of the report line, which must be the first in the return list (starting from 0). Optional. The default value is 0.<br>count - the number of order's rows in the return list. Optional. The default value is 30. If no count value is given, the default value count<br>will be 30.<br>sort – ASC, DSC sorting.<br>-By default, the reports' orders list must be sorted by the orderld; |
| Header      | After decrypting the third-party authentication key, the third-party ID is used to select the data.                                                                                                    |

| JSON<br>request  |                                                                                                    |              |                                                                                                    |  |  |  |  |
|------------------|----------------------------------------------------------------------------------------------------|--------------|----------------------------------------------------------------------------------------------------|--|--|--|--|
| Response         | HTTP<br>status<br>code                                                                                                    | Reason       | Response description                                                                                                    |  |  |  |  |
|                  | 200                                                                                                    | ОК           | Request completed successfully                                                                                                    |  |  |  |  |
|                  | 204                                                                                                    | No content   | No data found according to the given parameters.                                                                                                 |  |  |  |  |
|                  | 400                                                                                                    | Bad Request  | Request error. The HTTP response body provides a list of errors in JSON format.                                                                  |  |  |  |  |
|                  | 401                                                                                                    | Unauthorized | An attempt was made to connect to a non-public method that requires authentication, but no user credentials were provided.                       |  |  |  |  |
|                  | 403                                                                                                    | Forbidden    | According to the access control policy, the current user does not have access to perform the requested action.                                   |  |  |  |  |
|                  | 404                                                                                                    | Not Found    | Either there is no API method associated with the request URL path, or the request contains one or more parameters that did not return the data. |  |  |  |  |
| JSON<br>Response | [<br>{<br>"orderId": "number",<br>"orderType": "string",<br>"submittedDate": "datetime",<br>"dateFrom": "date",<br>"dateTo": "date",<br>"orderParameters":"string", |              |                                                                                                    |  |  |  |  |

| JSON error<br>response | <pre>"latestStatus": "string",<br/>"statusDate": "datetime",<br/>"expireDate": "datetime",<br/>"auto": "boolean",<br/>"userName": "string"<br/>}<br/>]<br/>{<br/>{<br/>"errorMessages": [<br/>{<br/>"code": 0,<br/>"text": "string"<br/>}<br/>}</pre> |                                                                                                    |               |                                                             |                                       |  |  |
|------------------------|----------------------------------------------------------------------------------------------------|----------------------------------------------------------------------------------------------------|---------------|-------------------------------------------------------------|---------------------------------------|--|--|
| Rules                  | No.                                                                                                    | Rule description                                                                                                    | Error<br>code | Error message                                               | Attribute                             |  |  |
|                        | 0.                                                                                                    | If an attribute has defined<br>possible values, the value<br>index can be specified by<br>specifying the value of the<br>attribute in the request.<br>Indices of all possible<br>values start from 0. | -             | -                                                           | All attributes with specified values. |  |  |
|                        | 1.                                                                                                    | DateFrom cannot be later than DateTo. Equal can be.                                                                                                    | 1002          | DateFrom cannot be later than DateTo.                       | dateFrom                              |  |  |
|                        | 2.                                                                                                    | Submitted date cannot be later than the current date but can be equal.                                                                                                    | 2004          | Submitted date cannot be later than the current date.       | submittedDateTo                       |  |  |
|                        | 3.                                                                                                    | Submmited date from<br>cannot be later than the<br>submitted date to, but can<br>be equal.                                                                                                    | 2005          | Submitted date from cannot be later than submitted date to. | submittedDateFrom<br>submittedDateTo  |  |  |
|                        | 4.                                                                                                    | Date format is incorrect.                                                                                                    | -             | -                                                           | dateFrom<br>dateTo                    |  |  |

|--|

#### 7.3.1.1 JSON Request structure

The table below describes the structure of the JSON response:

| Attribute         | type       | obligation      | description                                                                                                    |
|-------------------|------------|-----------------|----------------------------------------------------------------------------------------------------|
| orderld           | Integer    | Not<br>required | Order ID.                                                                                                    |
| orderTypes        | String     | Not<br>required | <ul> <li>The short name of the order type. Possible meanings:</li> <li>data-hr-15min-mtr-lvl - Automated quantities at the meter level (Automatizuoti kiekiai skaitiklio lygyje);</li> <li>data-hr-15min-obj-lvl - Automated quantities at the object level (Automatizuoti kiekiai objekto lygyje);</li> <li>bill-2s2s-b2b - Billing report for 2S2S model B2B (Sąskaitybos ataskaita 2S2S modeliui B2B);</li> <li>bill-bss-b2b - Billing report for BSS model B2B (Sąskaitybos ataskaita BSS modeliui B2B);</li> <li>bill-bss-b2c - Billing report for BSS model B2C (Sąskaitybos ataskaita BSS modeliui B2C);</li> <li>report-obj - Objects report (Objektų ataskaita).</li> </ul> |
| submittedDateFrom | Date       | Not<br>required | Order's submission date from.<br>• The format of the date: YYYY-MM-DD.                                                                                                    |
| submittedDateTo   | Date       | Not<br>required | Order's submission date to.                                                                                                    |
| dateFrom          | Date       | Not<br>required | <ul> <li>The beginning of the reporting period:</li> <li>The format: YYYY-MM-DD;</li> <li>The reporting period start date is the first day of the month.</li> </ul>                                                                                                    |
| dateTo            | Date       | Not<br>required | <ul> <li>The end of the reporting period:</li> <li>The format: YYYY-MM-DD;</li> <li>The reporting period end date is the last day of the month.</li> </ul>                                                                                                    |
| status            | String(20) | Not<br>required | The status of the order. Possible meanings:<br>• IV – Completed;                                                                                                    |

|                       |             |                 | <ul> <li>V – In progress;</li> <li>P – Submitted;</li> <li>K – Error.</li> </ul> |
|-----------------------|-------------|-----------------|----------------------------------------------------------------------------------|
| auto                  | Boolean     | Not<br>required | Indication that the order was ordered automatically.                             |
| userNameSearch        | String(240) | Not<br>required | The user who ordered the order.                                                  |
| orderParametersSearch | String      | Not<br>required | The order parameters.                                                            |

#### 7.3.1.2 JSON Response structure

#### The table below describes the structure of the JSON response:

| Attribute     | type        | obligation | description                                                                                                    |
|---------------|-------------|------------|----------------------------------------------------------------------------------------------------|
| orderld       | Integer     | required   | Order ID.                                                                                                    |
| orderType     | String(100) | required   | <ul> <li>The short name of the order type. Possible meanings:</li> <li>data-hr-15min-mtr-lvl - Automated quantities at the meter level (Automatizuoti kiekiai skaitiklio lygyje);</li> <li>data-hr-15min-obj-lvl - Automated quantities at the object level (Automatizuoti kiekiai objekto lygyje);</li> <li>bill-2s2s-b2b - Billing report for 2S2S model B2B (Sąskaitybos ataskaita 2S2S modeliui B2B);</li> <li>bill-bss-b2b - Billing report for BSS model B2B (Sąskaitybos ataskaita BSS modeliui B2B);</li> <li>bill-bss-b2c - Billing report for BSS model B2C (Sąskaitybos ataskaita BSS modeliui B2C);</li> <li>report-obj - Objects report (Objektų ataskaita).</li> </ul> |
| submittedDate | Datetime    | required   | The date of the order submission.                                                                                                    |
| dateFrom      | Date        | required   | <ul> <li>The beginning of the reporting period:</li> <li>The format: YYYY-MM-DD;</li> <li>The reporting period start date is the first day of the month;</li> <li>If the ordered report is Object Automated Consumptions, dateFrom can be not only the first day of the month.</li> </ul>                                                                                                    |
| dateTo        | Date        | required   | The end of the reporting period:                                                                                                    |

|                 |              |          | <ul> <li>The format: YYYY-MM-DD;</li> <li>The reporting period end date is the last day of the month;</li> <li>If the ordered report is Object Automated Consumptions, dateTo can be not only the last day of the month.</li> </ul>               |
|-----------------|--------------|----------|----------------------------------------------------------------------------------------------------|
| orderParameters | String(4000) | required | The search parameters by which the data in the ordered order was filtered.                                                                                                    |
| latestStatus    | String(20)   | required | The current status of the order.                                                                                                    |
| statusDate      | Datetime     | required | The latest status date.                                                                                                    |
| expireDate      | Datetime     | required | <ul> <li>Date of validity of the order.</li> <li>The ordered report with status = Completed by default, is available only for 24 hours;</li> <li>The report, which was generated automatically by default, is available for 12 months.</li> </ul> |
| auto            | Boolean      | required | Indication that the report order was ordered automatically.                                                                                                    |
| userName        | String(240)  | required | The user who ordered the order.                                                                                                    |

#### 7.3.1.3 Error Response Structure

The following table describes the JSON structure in the event of a response error:

| No. | Attribute | type         | obligation | description    |
|-----|-----------|--------------|------------|----------------|
| 1.  | code      | number       | required   | Error code.    |
| 2.  | text      | string(4000) | required   | Error message. |

## 7.3.2 GET/gateway/third-party/order/{orderId}/count

| URI         | GET/gateway/third-party/order/{orderId}/count                                                                                                    |
|-------------|----------------------------------------------------------------------------------------------------|
| Description | Method which will return count (number), how many items third party will get in ordered report (reports could have more than 1 item, so it is List). It should be used when third party need to split data in few portions. This response should be used in reports' GET methods request, where third party can provide method parameters information. |

| Parameters             | URL parameters:                                                                                     |                        |                                                                                                    |  |  |
|------------------------|----------------------------------------------------------------------------------------------------|------------------------|----------------------------------------------------------------------------------------------------|--|--|
|                        | orderId – order identification number                                                               |                        |                                                                                                    |  |  |
| Header                 | After decrypting the third-party authentication key, the third-party ID is used to select the data. |                        |                                                                                                    |  |  |
| JSON<br>request        | GET request does no                                                                                 | ot have the BODY part. |                                                                                                    |  |  |
| Response               | HTTP status code                                                                                    | Reason                 | Response description                                                                                                    |  |  |
|                        | 200                                                                                                 | ОК                     | Request completed successfully                                                                                                    |  |  |
|                        | 204                                                                                                 | No content             | No data found according to the given parameters.                                                                                                    |  |  |
|                        | 400                                                                                                 | Bad Request            | Request error. The HTTP response body provides a list of errors in JSON format.                                                                                                    |  |  |
|                        | 401                                                                                                 | Unauthorized           | An attempt was made to connect to a non-public method that requires authentication, but no user credentials were provided.                                                                               |  |  |
|                        | 403                                                                                                 | Forbidden              | According to the access control policy, the current user does not have access to perform the requested action.                                                                                           |  |  |
|                        | 404                                                                                                 | Not Found              | Either there is no API method associated with the request URL path, or the request contains one or more parameters that did not return the data.                                                         |  |  |
|                        | 423                                                                                                 | Locked                 | The source or destination resource of a method is locked.<br>This response SHOULD contain an appropriate precondition or postcondition code,<br>such as 'lock-token-submitted' or 'no-conflicting-lock'. |  |  |
| JSON<br>Response       | {<br>"count": "number"<br>}                                                                         |                        |                                                                                                    |  |  |
| JSON error<br>response | {<br>"errorMessages": [<br>{<br>"code": 0,<br>"text": "string"<br>}                                 |                        |                                                                                                    |  |  |

|       | ]<br>} |                                                                                                    |            |                                                                             |                      |
|-------|--------|----------------------------------------------------------------------------------------------------|------------|-----------------------------------------------------------------------------|----------------------|
| Rules | No.    | Rule description                                                                                                    | Error code | Error message                                                               | Attribute            |
|       | 1.     | The order status must be Completed.                                                                                                    | 2010       | Invalid report order status.                                                | orderld              |
|       | 2.     | According to the submitted order<br>number: [orderId], the order does<br>not exist.                                                                    | 2016       | Report order doesn't exist in the system.                                   | orderld              |
|       | 3.     | Invalid method selected or<br>parameter specified incorrectly.<br>According to the submitted order<br>number: [orderId] report type is:<br>[orderType] | 2017       | Invalid method selected for report data or incorrect parameter.             | orderId<br>orderType |
|       | 4.     | No data found based on the search parameters submitted in the POST method.                                                                             | 2018       | There is no data for the selected search parameters, the response is empty. | orderld              |

#### 7.3.2.1 JSON Request structure

The table below describes the structure of the JSON request:

| Attribute | type | obligation | description |
|-----------|------|------------|-------------|
|           |      |            |             |

#### 7.3.2.2 JSON Response structure

The table below describes the structure of the JSON response:

| No. | Attribute | type       | obligation | description                                                          |
|-----|-----------|------------|------------|----------------------------------------------------------------------|
| 1.  | count     | Number(10) | required   | Number of rows, objects, accounts, depending on the selected report. |

7.3.2.3 Error Response Structure

| No. | Attribute | type         | obligation | description    |
|-----|-----------|--------------|------------|----------------|
| 1.  | code      | number       | required   | Error code.    |
| 2.  | text      | string(4000) | required   | Error message. |

e 11 . . . ... 

# 7.3.3 POST/gateway/third-party/order/data-hr-15min-mtr-lvl-acr

| URI                   | POST/gate                                                                                                    | POST/gateway/third-party/order/data-hr-15min-mtr-lvl-acr |                                                                    |  |  |  |  |
|-----------------------|----------------------------------------------------------------------------------------------------|----------------------------------------------------------|--------------------------------------------------------------------|--|--|--|--|
| Description           | The metho                                                                                                    | d is designed for ordering data for automate             | d quantities at the counter level according to the rights granted. |  |  |  |  |
| Parameters            | URL: The .                                                                                                    | JSON data is contained in the HTTP request               | (BODY) (see JSON structure, below).                                |  |  |  |  |
| Header                | After decry                                                                                                    | pting the third-party authentication key, the t          | hird-party ID is used to select the data.                          |  |  |  |  |
| JSON<br>request       | {     "dateFrom": "date",     "dateTo": "date",     "consumptionCategories":[string, string],     "objectNumbers":[string, string],     "interval":"string" } |                                                          |                                                                    |  |  |  |  |
| Response<br>HTTP code | HTTP<br>status<br>code                                                                                                    | Reason                                                   | Description                                                        |  |  |  |  |
|                       | 201     Created     The request has been successfully completed.                                                                                              |                                                          |                                                                    |  |  |  |  |

|                        | 400                                                                                                    | Bad Request                                                                                                    |               | t error. The HTTP response body provides a list of (Error response of the JSON structure below).   | errors in JSON                        |  |  |
|------------------------|----------------------------------------------------------------------------------------------------|----------------------------------------------------------------------------------------------------|---------------|----------------------------------------------------------------------------------------------------|---------------------------------------|--|--|
|                        | 401                                                                                                    | Unauthorized                                                                                                    |               | npt was made to connect to a non-public method t cation, but no user credentials were provided.    | nat requires                          |  |  |
|                        | 403                                                                                                    | Forbidden                                                                                                    |               | ng to the access control policy, the current user do the requested action.                         | es not have access to                 |  |  |
|                        | 404                                                                                                    | Not Found                                                                                                    |               | ere is no API method associated with the request contains one or more parameters that did not retu |                                       |  |  |
| JSON<br>response       | {<br>"orderId": "number"<br>}                                                                                       |                                                                                                    |               |                                                                                                    |                                       |  |  |
| JSON error<br>response | <pre>{     "errorMessages": [         {             "code": 0,             "text": "string"         }     ] }</pre> |                                                                                                    |               |                                                                                                    |                                       |  |  |
| Rules                  | No.                                                                                                    | Rule description                                                                                                    | Error<br>code | Error message                                                                                      | Attributes                            |  |  |
|                        | 1.                                                                                                    | If an attribute has defined possible values, the value index can be specified by specifying the value of the attribute in the request. Indices of all possible values start from 0. |               | -                                                                                                  | All attributes with specified values. |  |  |
|                        | 2.                                                                                                    | Date format is incorrect.                                                                                                    |               | -                                                                                                  | dateFrom<br>dateTo                    |  |  |
|                        | 3.                                                                                                    | The date from cannot be later than the date to, but can be equal.                                                                                                    | 1002          | Date from cannot be later than date to.                                                            | dateFrom<br>dateTo                    |  |  |

| 4.  | The date from and date to cannot be later<br>than the current date, but can be equal. | 1008 | Date from and date to cannot be later than the current date.                                                                                                    | dateFrom           |
|-----|---------------------------------------------------------------------------------------|------|----------------------------------------------------------------------------------------------------|--------------------|
| 5.  | Object meter must be automated.                                                       | 2007 | The submitted object number: [objectNumber (if<br>there is more than one object, objects must be<br>separated by the semicolon)], was not found or<br>the meter of object is not automated. | objectNumbers      |
| 6.  | Data cannot be older than 36 months old.                                              | 2012 | Date from date cannot be older than 36 months old.                                                                                                    | dateFrom           |
| 7.  | Report can be ordered maximum for 12 months.                                          | 2013 | The report can only be ordered for 12 months or less.                                                                                                    | dateFrom<br>dateTo |
| 8.  | The period date from and date to must be less than date from configurable parameter.  | 2015 | Data is not currently available for the selected reporting period.                                                                                                    | dateFrom<br>dateTo |
| 9.  | The object must have a valid access right.                                            | 2020 | Object [objectNumber (if there is more than one object, objects must be separated by the semicolon)] does not have a access right or access right is expired.                               | objectNumbers      |
| 10. | A maximum of 500 objects can be submitted in a report order                           | 2021 | A maximum of 500 objects can be submitted in a report order                                                                                                    | objectNumbers      |

## 7.3.3.1 JSON Request structure

| No. | Attribute | type | obligation | description                                                                                                    |
|-----|-----------|------|------------|----------------------------------------------------------------------------------------------------|
| 1.  | dateFrom  | Date | required   | <ul> <li>The beginning of the reporting period:</li> <li>The format: YYYY-MM-DD;</li> <li>The reporting period start date is the first day of the month.</li> </ul> |

| 2. | dateTo              | Date       | required | <ul><li>The end of the reporting period:</li><li>The format: YYYY-MM-DD;</li><li>The reporting period end date is the last day of the month.</li></ul> |
|----|---------------------|------------|----------|----------------------------------------------------------------------------------------------------|
| 3. | consumptionCategory | String(20) | required | The consumption category. Possible meanings:<br>• P+;<br>• P-;<br>• Q+;<br>• Q-;                                                                       |
| 4. | objectNumbers       | String     | required | Object number.                                                                                                    |
| 5. | interval            | String     | required | Consumption interval. Possible meanings:<br>- HOUR<br>- QUARTER                                                                                        |

### 7.3.3.2 JSON Response structure

The table below describes the structure of the JSON response:

| No | Attribute | type    | obligation | description                                |
|----|-----------|---------|------------|--------------------------------------------|
| 1. | orderld   | Integer | required   | The report ordering primary surrogate key. |

### 7.3.3.3 Error Response Structure

The following table describes the JSON structure in the event of a response error:

| No. | Attribute | type         | obligation | description    |
|-----|-----------|--------------|------------|----------------|
| 1.  | code      | number       | required   | Error code.    |
| 2.  | text      | string(4000) | required   | Error message. |

7.3.4 POST/gateway/third-party/order/data-hr-15min-obj-lvl-acr

| URI                   | POST/gat                          | POST/gateway/third-party/order/data-hr-15min-obj-lvl-acr                                                                                                    |                                                                                                    |  |  |  |  |  |  |
|-----------------------|-----------------------------------|----------------------------------------------------------------------------------------------------|----------------------------------------------------------------------------------------------------|--|--|--|--|--|--|
| Description           | The methe                         | od is designed for ordering data for automated qua                                                                                                    | antities at the object level according to the rights granted.                                                                                    |  |  |  |  |  |  |
| Parameters            | URL: The                          | URL: The JSON data is contained in the HTTP request (BODY) (see JSON structure, below).                                                                       |                                                                                                    |  |  |  |  |  |  |
| Header                | After decr                        | ypting the third-party authentication key, the third-                                                                                                    | party ID is used to select the data.                                                                                                    |  |  |  |  |  |  |
| JSON<br>request       | "dateTo":<br>"consum<br>"objectNu | {     "dateFrom": "date",     "dateTo": "date",     "consumptionCategories":[string, string],     "objectNumbers":[string, string],     "interval":"string" } |                                                                                                    |  |  |  |  |  |  |
| Response<br>HTTP code | HTTP Reason<br>status<br>code     |                                                                                                    | Description                                                                                                    |  |  |  |  |  |  |
|                       | 201                               | Created                                                                                                    | The request has been successfully completed.                                                                                                    |  |  |  |  |  |  |
|                       | 400                               | Bad Request                                                                                                    | Request error. The HTTP response body provides a list of errors in JSON format. ( <i>Error response of the JSON structure below</i> ).           |  |  |  |  |  |  |
|                       | 401                               | Unauthorized                                                                                                    | An attempt was made to connect to a non-public method that requires authentication, but no user credentials were provided.                       |  |  |  |  |  |  |
|                       | 403                               | Forbidden                                                                                                    | According to the access control policy, the current user does not have access to perform the requested action.                                   |  |  |  |  |  |  |
|                       | 404                               | Not Found                                                                                                    | Either there is no API method associated with the request URL path, or the request contains one or more parameters that did not return the data. |  |  |  |  |  |  |
| JSON<br>response      | {<br>"orderId":<br>}              | "number"                                                                                                    |                                                                                                    |  |  |  |  |  |  |

| JSON error<br>response | {<br>"errorMes<br>{<br>"code":<br>"text": '<br>}<br>]<br>} |                                                                                                    |               |                                                                                                    |                                       |
|------------------------|------------------------------------------------------------|----------------------------------------------------------------------------------------------------|---------------|----------------------------------------------------------------------------------------------------|---------------------------------------|
| Rules                  | No.                                                        | Rule description                                                                                                    | Error<br>code | Error message                                                                                                    | Attributes                            |
|                        | 1.                                                         | If an attribute has defined possible values, the value index can be specified by specifying the value of the attribute in the request. Indices of all possible values start from 0. | -             | -                                                                                                    | All attributes with specified values. |
|                        | 2.                                                         | Date format is incorrect.                                                                                                    | -             | -                                                                                                    | dateFrom<br>dateTo                    |
|                        | 3.                                                         | The date from cannot be later than the date to, but can be equal.                                                                                                    | 1002          | Date from cannot be later than date to.                                                                                                    | dateFrom<br>dateTo                    |
|                        | 4.                                                         | The date from and date to cannot be later than the current date, but can be equal.                                                                                                  | 1008          | Date from and date to cannot be later than the current date.                                                                                                    | dateFrom                              |
|                        | 5.                                                         | Object meter must be automated.                                                                                                    | 2007          | The submitted object number: [objectNumber (if<br>there is more than one object, objects must be<br>separated by the semicolon)], was not found or<br>the meter of object is not automated. | objectNumbers                         |
|                        | 6.                                                         | Data cannot be older than 36 months old.                                                                                                    | 2012          | Date from date cannot be older than 36 months old.                                                                                                    | dateFrom                              |

| 7.  | Report can be ordered maximum for 12 months.                                         | 2013 | The report can only be ordered for 12 months or less.                                                                                                    | dateFrom<br>dateTo |
|-----|--------------------------------------------------------------------------------------|------|----------------------------------------------------------------------------------------------------|--------------------|
| 8.  | The period date from and date to must be less than date from configurable parameter. | 2015 | Data is not currently available for the selected reporting period.                                                                                            | dateFrom<br>dateTo |
| 9.  | The object must have a valid access right.                                           | 2020 | Object [objectNumber (if there is more than one object, objects must be separated by the semicolon)] does not have a access right or access right is expired. | objectNumbers      |
| 10. | A maximum of 500 objects can be submitted in a report order                          | 2021 | A maximum of 500 objects can be submitted in a report order                                                                                                   | objectNumbers      |

# 7.3.4.1 JSON Request structure

| No. | Attribute           | type       | obligation | description                                                                                                    |
|-----|---------------------|------------|------------|----------------------------------------------------------------------------------------------------|
| 1.  | dateFrom            | Date       | required   | <ul> <li>The beginning of the reporting period:</li> <li>The format: YYYY-MM-DD;</li> <li>The reporting period start date is the first day of the month.</li> </ul> |
| 2.  | dateTo              | Date       | required   | <ul> <li>The end of the reporting period:</li> <li>The format: YYYY-MM-DD;</li> <li>The reporting period end date is the last day of the month.</li> </ul>          |
| 3.  | consumptionCategory | String(20) | required   | The consumption category. Possible meanings:<br>• P+;<br>• P-;<br>• Q+;<br>• Q-;                                                                                    |
| 4.  | objectNumbers       | String     | required   | Object number.                                                                                                    |

| 5. | interval | String | required | Consumption interval. Possible meanings:<br>- HOUR |
|----|----------|--------|----------|----------------------------------------------------|
|    |          |        |          | - QUARTER                                          |

#### 7.3.4.2 JSON Response structure

The table below describes the structure of the JSON response:

| No. | Attribute | type    | obligation | description                                |
|-----|-----------|---------|------------|--------------------------------------------|
| 1.  | orderld   | Integer | required   | The report ordering primary surrogate key. |

#### 7.3.4.3 Error Response Structure

The following table describes the JSON structure in the event of a response error:

| N  | о. | Attribute | type         | obligation | description    |
|----|----|-----------|--------------|------------|----------------|
| 1. |    | code      | number       | required   | Error code.    |
| 2  | -  | text      | string(4000) | required   | Error message. |

# 7.3.5 POST/gateway/third-party/order/data-sum-obj-lvl-acr

| URI          | POST/gateway/third-party/order/data-sum-obj-lvl-acr                                                 |
|--------------|----------------------------------------------------------------------------------------------------|
| Description  | The method is for order a report of total quantities according to the granted rights.               |
| Parameters   | URL: The JSON data is contained in the HTTP request (BODY) (see JSON structure, below).             |
| Header       | After decrypting the third-party authentication key, the third-party ID is used to select the data. |
| JSON request | {<br>"dateFrom": "date",<br>"objectNumbers": ["string"]                                             |

|                        | }                                                                                                    |                           |                                                                                                    |               |            |  |  |  |
|------------------------|----------------------------------------------------------------------------------------------------|---------------------------|----------------------------------------------------------------------------------------------------|---------------|------------|--|--|--|
| Response<br>HTTP code  | HTTP<br>status<br>code                                                                                                    | Reason                    | Description                                                                                                    |               |            |  |  |  |
|                        | 201     Created     The request has been successfully completed.                                                                                                    |                           |                                                                                                    |               |            |  |  |  |
|                        | 400Bad RequestRequest error. The HTTP response body provides a list of errors in JSON<br>format. ( <i>Error response of the JSON structure below</i> ).                                                                                                    |                           |                                                                                                    |               |            |  |  |  |
|                        | 401       Unauthorized       An attempt was made to connect to a non-public method that requires authentication, but no user credentials were provided.         401       The second second sec |                           |                                                                                                    |               |            |  |  |  |
|                        | 403                                                                                                    | Forbidden                 | According to the access control policy, the current user does not have access to perform the requested action.                                   |               |            |  |  |  |
|                        | 404                                                                                                    | Not Found                 | Either there is no API method associated with the request URL path, or the request contains one or more parameters that did not return the data. |               |            |  |  |  |
| JSON<br>response       | {<br>"orderId": "<br>}                                                                                                    | 'number"                  |                                                                                                    |               |            |  |  |  |
| JSON error<br>response | {     "errorMessages": [     {         "code": 0,         "text": "string"     }     ] }                                                                                                    |                           |                                                                                                    |               |            |  |  |  |
| Rules                  | No.                                                                                                    | Rule description          | Error<br>code                                                                                                    | Error message | Attributes |  |  |  |
|                        | 1.                                                                                                    | Date format is incorrect. | -                                                                                                    | -             | dateFrom   |  |  |  |
|                        |                                                                                                    |                           |                                                                                                    |               | dateTo     |  |  |  |

| 2. | The date from cannot be later than the date to, but can be equal.                                                          | 1002 | Date from cannot be later than date to.                                                                                                    | dateFrom           |
|----|----------------------------------------------------------------------------------------------------|------|----------------------------------------------------------------------------------------------------|--------------------|
|    |                                                                                                    |      |                                                                                                    | dateTo             |
| 3. | Data cannot be older than 36 months old.                                                                                   | 2012 | Date from date cannot be older than 36 months old.                                                                                                    | dateFrom           |
| 5. | The period date from and date to must be less than date from configurable parameter.                                       | 2015 | Data is not currently available for the selected reporting period.                                                                                             | dateFrom<br>dateTo |
| 6. | The object must have a valid access right.                                                                                 | 2020 | Object [objectNumbers (if there is more than one object, objects must be separated by the semicolon)] does not have a access right or access right is expired. | objectNumbe        |
| 7. | A maximum of 500 objects can be submitted in a report order.                                                               | 2021 | A maximum of 500 objects can be submitted in a report order.                                                                                                   | objectNumbe        |
| 8. | The date from and date to cannot be later<br>than the current date, but can be equal.                                      | 1008 | Date from and date to cannot be later than the current date.                                                                                                   | dateFrom<br>dateTo |
| 9. | dateFrom - must be the first day of the month;                                                                             | 2009 | Date from must be the first day of the month. Date to must be the last day of the month, unless date to coincides with the current day.                        | dateFrom<br>dateTo |
|    | dateTo - must be the last day of the<br>month, unless dateTo coincides with the<br>current month, then must be currentDate |      |                                                                                                    |                    |

# 7.3.5.1 JSON Request structure

| No. | Attribute | type | obligation | description                                                                              |
|-----|-----------|------|------------|------------------------------------------------------------------------------------------|
| 1.  | dateFrom  | Date | required   | <ul><li>The beginning of the reporting period:</li><li>The format: YYYY-MM-DD;</li></ul> |

|    |               |        |          | The reporting period start date is the first day of the month.                                                                                         |
|----|---------------|--------|----------|----------------------------------------------------------------------------------------------------|
| 2. | dateTo        | Date   | required | <ul><li>The end of the reporting period:</li><li>The format: YYYY-MM-DD;</li><li>The reporting period end date is the last day of the month.</li></ul> |
| 4. | objectNumbers | String | required | Object numbers.                                                                                                    |

#### 7.3.5.2 JSON Response structure

The table below describes the structure of the JSON response:

| No. | Attribute | type    | obligation | description                                |
|-----|-----------|---------|------------|--------------------------------------------|
| 1.  | orderId   | Integer | required   | The report ordering primary surrogate key. |

### 7.3.5.3 Error Response Structure

The following table describes the JSON structure in the event of a response error:

| No. | Attribute | type         | obligation | description    |
|-----|-----------|--------------|------------|----------------|
| 1.  | code      | number       | required   | Error code.    |
| 2.  | text      | string(4000) | required   | Error message. |

## 7.3.6 POST /gateway/third-party/order/report-obj-acr

| URI         | POST /gateway/third-party/order/report-obj-acr                                                      |
|-------------|----------------------------------------------------------------------------------------------------|
| Description | The method is for order a report of objects according to the granted rights.                        |
| Parameters  | URL: The JSON data is contained in the HTTP request (BODY) (see JSON structure, below).             |
| Header      | After decrypting the third-party authentication key, the third-party ID is used to select the data. |

| JSON request           | equest {     "objectNumbers":["string"]     }                                                                                                  |                                                                                                    |                                              |                                                                                                    |            |  |  |  |
|------------------------|----------------------------------------------------------------------------------------------------|----------------------------------------------------------------------------------------------------|----------------------------------------------|----------------------------------------------------------------------------------------------------|------------|--|--|--|
| Response<br>HTTP code  | HTTP<br>status<br>code                                                                                                    | status                                                                                                    |                                              | Description                                                                                                    |            |  |  |  |
|                        | 201                                                                                                    | Created                                                                                                    | The request has been successfully completed. |                                                                                                    |            |  |  |  |
|                        | 400Bad RequestRequest error. The HTTP response body provides a list of errors in JSON format. (Error<br>response of the JSON structure below). |                                                                                                    |                                              |                                                                                                    |            |  |  |  |
|                        | 401 Unauthorized An attempt was made to connect to a non-public method that requires authentication, but no user credentials were provided.    |                                                                                                    |                                              |                                                                                                    |            |  |  |  |
|                        | 403                                                                                                    | Forbidden According to the access control policy, the current user does not have access to perform the requested action. |                                              |                                                                                                    |            |  |  |  |
|                        | 404                                                                                                    | Not Found                                                                                                    |                                              | Either there is no API method associated with the request URL path, or the request contains one or more parameters that did not return the data. |            |  |  |  |
| JSON<br>response       | {<br>"orderId": '<br>}                                                                                                    | "number"                                                                                                    |                                              |                                                                                                    |            |  |  |  |
| JSON error<br>response | <pre>{     "errorMessages": [         {             "code": 0,             "text": "string"         }     ] }</pre>                            |                                                                                                    |                                              |                                                                                                    |            |  |  |  |
| Rules                  | No.                                                                                                    | Rule description                                                                                                    | Error<br>code                                | Error message                                                                                                    | Attributes |  |  |  |

| 1. | 1. | The object must have a valid access right.                   | 2020 | Object [objectNumbers (if there is more than one object, objects must be separated by the semicolon)] does not have a access right or access right is expired. | objectNumbers |
|----|----|--------------------------------------------------------------|------|----------------------------------------------------------------------------------------------------|---------------|
| 2  | 2. | A maximum of 500 objects can be submitted in a report order. | 2021 | A maximum of 500 objects can be submitted in a report order.                                                                                                   | objectNumbers |

### 7.3.6.1 JSON Request structure

The table below describes the structure of the JSON request:

| No. | Attribute     | type   | obligation | description     |
|-----|---------------|--------|------------|-----------------|
| 1.  | objectNumbers | String | required   | Object numbers. |

#### 7.3.6.2 JSON Response structure

The table below describes the structure of the JSON response:

| No. | Attribute | type    | obligation | description                                |
|-----|-----------|---------|------------|--------------------------------------------|
| 1.  | orderld   | Integer | required   | The report ordering primary surrogate key. |

#### 7.3.6.3 Error Response Structure

The following table describes the JSON structure in the event of a response error:

| No | Attribute | type         | obligation | description    |
|----|-----------|--------------|------------|----------------|
| 1. | code      | number       | required   | Error code.    |
| 2. | text      | string(4000) | required   | Error message. |

7.3.7 GET /gateway/third-party/order/{orderId}/data-hr-15min-obj-lvl-acr

| URI                   | GET /gateway/third-party/order/{orderId}/data-hr-15min-obj-lvl-acr?first={integer}&count={integer} |                                                                                                    |                                                                                                    |  |  |  |  |  |  |
|-----------------------|----------------------------------------------------------------------------------------------------|----------------------------------------------------------------------------------------------------|----------------------------------------------------------------------------------------------------|--|--|--|--|--|--|
| Description           | The method for                                                                                     | receive the order report "Automated                                                                                                    | quantities at the object level according to the granted rights".                                                                                       |  |  |  |  |  |  |
| Parameters            | orderId – order<br>first - the index<br>count - the nu                                             | URL parameters:<br>orderId – order identification number<br>first - the index of the object, which must be the first in the return list (starting from 0). Optional. The default value is 0.<br>count - the number of objects in the return list. Optional. The default value is 10000. If no count value is given, the default value<br>count will be 10000. |                                                                                                    |  |  |  |  |  |  |
| Header                | After decrypting                                                                                   | g the third-party authentication key, th                                                                                                    | e third-party ID is used to select the data.                                                                                                    |  |  |  |  |  |  |
| JSON request          |                                                                                                    |                                                                                                    |                                                                                                    |  |  |  |  |  |  |
| Response<br>HTTP code | HTTP status code                                                                                   | Reason                                                                                                    | Description                                                                                                    |  |  |  |  |  |  |
|                       | 200                                                                                                | ОК                                                                                                    | Request completed successfully.                                                                                                    |  |  |  |  |  |  |
|                       | 204                                                                                                | No content                                                                                                    | No data found according to the given parameters.                                                                                                    |  |  |  |  |  |  |
|                       | 400                                                                                                | Bad Request                                                                                                    | Request error. The HTTP response body provides a list of errors in JSON format. ( <i>Error response of the JSON structure below</i> ).                 |  |  |  |  |  |  |
|                       | 401                                                                                                | Unauthorized                                                                                                    | An attempt was made to connect to a non-public method that requires authentication, but no user credentials were provided.                             |  |  |  |  |  |  |
|                       | 403                                                                                                | Forbidden                                                                                                    | According to the access control policy, the current user does not have access to perform the requested action.                                         |  |  |  |  |  |  |
|                       | 404                                                                                                | Not Found                                                                                                    | Either there is no API method associated with the request URL path,<br>or the request contains one or more parameters that did not return<br>the data. |  |  |  |  |  |  |
| JSON<br>response      | {     "personCode":"string",     "personName":"string",                                            |                                                                                                    |                                                                                                    |  |  |  |  |  |  |

|                        | "personSurname":"string",          |                            |            |               |            |  |  |  |
|------------------------|------------------------------------|----------------------------|------------|---------------|------------|--|--|--|
|                        |                                    |                            |            |               |            |  |  |  |
|                        | "objectId":number,                 |                            |            |               |            |  |  |  |
|                        | "objectNumber":"string",           |                            |            |               |            |  |  |  |
|                        | "consumption                       | Categories":[              |            |               |            |  |  |  |
|                        | {                                  |                            |            |               |            |  |  |  |
|                        | "consump                           | tionCategory":"string",    |            |               |            |  |  |  |
|                        | "consump                           | tions":[                   |            |               |            |  |  |  |
|                        | {                                  |                            |            |               |            |  |  |  |
|                        | " cons                             | sumptionTime ":"datetime", |            |               |            |  |  |  |
|                        | "amou                              | int":number                |            |               |            |  |  |  |
|                        | }                                  |                            |            |               |            |  |  |  |
|                        | ]                                  |                            |            |               |            |  |  |  |
|                        | }                                  |                            |            |               |            |  |  |  |
|                        | ]                                  |                            |            |               |            |  |  |  |
|                        | }                                  |                            |            |               |            |  |  |  |
| JSON error<br>response | {<br>"errorMessages": [            |                            |            |               |            |  |  |  |
|                        | "code": 0,<br>"text": "string<br>} | g"                         |            |               |            |  |  |  |
|                        | }                                  |                            |            |               |            |  |  |  |
| Rules                  | No.                                | Rule description           | Error code | Error message | Attributes |  |  |  |

| 1. | The order status must be Completed.                                                                                                    | 2010 | Invalid report order status.                                                | orderld              |
|----|----------------------------------------------------------------------------------------------------|------|-----------------------------------------------------------------------------|----------------------|
| 2. | According to the submitted order number: [orderId], the order does not exist.                                                              | 2016 | Report order doesn't exist in the system.                                   | orderld              |
| 3. | Invalid method selected or parameter specified incorrectly. According to the submitted order number: [orderId] report type is: [orderType] | 2017 | Invalid method selected for report data or incorrect parameter.             | orderld<br>orderType |
| 4. | No data found based on the search parameters submitted in the POST method.                                                                 | 2018 | There is no data for the selected search parameters, the response is empty. | orderld              |

## 7.3.7.1 JSON Request structure

The table below describes the structure of the JSON request:

| No. | Attribute | type | obligation | description |
|-----|-----------|------|------------|-------------|
|     |           |      |            |             |

## 7.3.7.2 JSON Response structure

| No.   | Attribute               | type        | obligation | description                 |  |  |
|-------|-------------------------|-------------|------------|-----------------------------|--|--|
| 1.    | personCode              | String(20)  | required   | Person code.                |  |  |
| 2.    | personName              | String(200) | required   | Person name / company name. |  |  |
| 3.    | personSurname           | String(50)  | required   | Person surname.             |  |  |
| 4.    | objectId                | Integer     | required   | Object ID.                  |  |  |
| 5.    | objectNumber            | String(20)  | required   | Object number.              |  |  |
| consu | consumtionCategories:[] |             |            |                             |  |  |

| 8.    | consumptionCategory | String(2) | required | Consumption category. Possible meanings:<br>• P+;<br>• P-;<br>• Q+;<br>• Q                                        |
|-------|---------------------|-----------|----------|----------------------------------------------------------------------------------------------------|
| conse | consumptionTime     | datetime  | required | Consumption time.<br>Example of consumptionTime format:<br>2022-06-07T00:00:00+02:00<br>2022-06-07T00:00:00+03:00 |
| 9.    | amount              | number    | required | Consumption amount.                                                                                               |

### 7.3.7.3 Error Response Structure

#### The following table describes the JSON structure in the event of a response error:

| No. | Attribute | type         | obligation | description    |
|-----|-----------|--------------|------------|----------------|
| 1.  | code      | number       | required   | Error code.    |
| 2.  | text      | string(4000) | required   | Error message. |

# 7.3.8 GET /gateway/third-party/order/{orderId}/data-hr-15min-mtr-lvl-acr

| URI         | GET /gateway/third-party/order/{orderId}/data-hr-15min-mtr-lvl-acr?first={integer}&count={integer}                                                                                      |
|-------------|----------------------------------------------------------------------------------------------------|
| Description | The method for receive the order report " Automated quantities at the meter level based on granted rights".                                                                             |
| Parameters  | URL parameters:                                                                                                    |
|             | <b>orderId</b> – order identification number<br><b>first</b> - the index of the object, which must be the first in the return list (starting from 0). Optional. The default value is 0. |

|                       | <b>count</b> - the number of objects in the return list. Optional. The default value is 10000. If no count value is given, the defauct will be 10000. |                                                                                          |                                                                                                    |  |  |  |  |  |
|-----------------------|----------------------------------------------------------------------------------------------------|------------------------------------------------------------------------------------------|----------------------------------------------------------------------------------------------------|--|--|--|--|--|
| Header                | After decry                                                                                                    | pting the third-party authentication key, the third-party ID is used to select the data. |                                                                                                    |  |  |  |  |  |
| JSON request          |                                                                                                    |                                                                                          |                                                                                                    |  |  |  |  |  |
| Response<br>HTTP code | HTTP<br>status<br>code                                                                                                    | Reason                                                                                   | Description                                                                                                    |  |  |  |  |  |
|                       | 200                                                                                                    | ОК                                                                                       | Request completed successfully.                                                                                                    |  |  |  |  |  |
|                       | 204                                                                                                    | No content                                                                               | No data found according to the given parameters.                                                                                                    |  |  |  |  |  |
|                       | 400                                                                                                    | Bad Request                                                                              | Request error. The HTTP response body provides a list of errors in JSON format. ( <i>Error response of the JSON structure below</i> ).                 |  |  |  |  |  |
|                       | 401                                                                                                    | Unauthorized                                                                             | An attempt was made to connect to a non-public method that requires authentication, but no user credentials were provided.                             |  |  |  |  |  |
|                       | 403                                                                                                    | Forbidden                                                                                | According to the access control policy, the current user does not have access to perform the requested action.                                         |  |  |  |  |  |
|                       | 404                                                                                                    | Not Found                                                                                | Either there is no API method associated with the request URL path, or<br>the request contains one or more parameters that did not return the<br>data. |  |  |  |  |  |
| JSON<br>response      | [ {                                                                                                    |                                                                                          |                                                                                                    |  |  |  |  |  |
|                       | · ·                                                                                                    | "personCode":"string",                                                                   |                                                                                                    |  |  |  |  |  |
|                       | "personName":"string",                                                                                                    |                                                                                          |                                                                                                    |  |  |  |  |  |
|                       | · ·                                                                                                    | nSurname":"string",                                                                      |                                                                                                    |  |  |  |  |  |
|                       | <u> </u>                                                                                                    | :ld":number,                                                                             |                                                                                                    |  |  |  |  |  |
|                       | "object                                                                                                    | :Number":"string",                                                                       |                                                                                                    |  |  |  |  |  |

|            | "meters":[                      |
|------------|---------------------------------|
|            | {                               |
|            | "meterNumber":"string",         |
|            | "categories":[                  |
|            | {                               |
|            | "consumptionCategory":"string", |
|            | "consumptions":[                |
|            | {                               |
|            | "consumptionTime":"datetime",   |
|            | "amount":number                 |
|            | }                               |
|            | ]                               |
|            | }                               |
|            | ]                               |
|            | }                               |
|            | ]                               |
|            | }                               |
|            | ]                               |
| JSON error | {                               |
| response   | "errorMessages": [<br>{         |
|            | "code": 0,<br>"toxt": "string"  |
|            | "text": "string"<br>}           |
|            | ]                               |

|       | }   |                                                                                                    |               |                                                                             |                      |
|-------|-----|----------------------------------------------------------------------------------------------------|---------------|-----------------------------------------------------------------------------|----------------------|
| Rules | No. | Rule description                                                                                                    | Error<br>code | Error message                                                               | Attributes           |
|       | 1.  | The order status must be Completed.                                                                                                    | 2010          | Invalid report order status.                                                | orderld              |
|       | 2.  | According to the submitted order number: [orderId], the order does not exist.                                                              | 2016          | Report order doesn't exist in the system.                                   | orderld              |
|       | 3.  | Invalid method selected or parameter specified incorrectly. According to the submitted order number: [orderId] report type is: [orderType] | 2017          | Invalid method selected for report data or incorrect parameter.             | orderId<br>orderType |
|       | 4.  | No data found based on the search parameters submitted in the POST method.                                                                 | 2018          | There is no data for the selected search parameters, the response is empty. | orderld              |

## 7.3.8.1 JSON Request structure

The table below describes the structure of the JSON request:

| No. | Attribute | type | obligation | description |
|-----|-----------|------|------------|-------------|
|     |           |      |            |             |

### 7.3.8.2 JSON Response structure

| No. | Attribute     | type        | obligation | description                 |
|-----|---------------|-------------|------------|-----------------------------|
| 1.  | personCode    | String(20)  | required   | Person code.                |
| 2.  | personName    | String(200) | required   | Person name / company name. |
| 3.  | personSurname | String(50)  | required   | Person surname.             |

| 4.    | objectId            | Integer    | required | Object ID.                                                                                                    |
|-------|---------------------|------------|----------|----------------------------------------------------------------------------------------------------|
| 5.    | objectNumber        | String(20) | required | Object number.                                                                                                    |
| mete  | rs:[]               |            |          |                                                                                                    |
| 6.    | meterNumber         | String(20) | required | Meter number of the object.                                                                                       |
| categ | jories:[]           |            |          |                                                                                                    |
| 7.    | consumptionCategory | String(2)  | required | Consumption category. Possible meanings:<br>• P+;<br>• P-;<br>• Q+;<br>• Q                                        |
| cons  | umtions:[]          |            |          |                                                                                                    |
| 8.    | consumptionTime     | Datetime   | required | Consumption time.<br>Example of consumptionTime format:<br>2022-06-07T00:00:00+02:00<br>2022-06-07T00:00:00+03:00 |
| 9.    | amount              | Number     | required | Consumption amount.                                                                                               |

## 7.3.8.3 Error Response Structure

The following table describes the JSON structure in the event of a response error:

| No | Attribute | type         | obligation | description    |
|----|-----------|--------------|------------|----------------|
| 1. | code      | number       | required   | Error code.    |
| 2. | text      | string(4000) | required   | Error message. |

# 7.3.9 GET /gateway/third-party/order/{orderId}/report-obj-acr

| URI         | GET /gateway/third-party/order/{orderId}/report-obj-acr?first={integer}&count={integer} |  |  |  |
|-------------|-----------------------------------------------------------------------------------------|--|--|--|
| Description | The method for used to the order report "Report of objects by granted rights".          |  |  |  |

| Parameters            | URL param                                                                                                    | neters:                                         |                                                                                                    |  |  |  |  |  |
|-----------------------|----------------------------------------------------------------------------------------------------|-------------------------------------------------|----------------------------------------------------------------------------------------------------|--|--|--|--|--|
|                       | <b>orderId</b> – order identification number<br><b>first</b> - the index of the object, which must be the first in the return list (starting from 0). Optional. The default value is 0. |                                                 |                                                                                                    |  |  |  |  |  |
|                       |                                                                                                    | e number of objects in the return lis be 10000. | t. Optional. The default value is 10000. If no count value is given, the default value                                                           |  |  |  |  |  |
| Header                | After decry                                                                                                    | pting the third-party authentication key        | , the third-party ID is used to select the data.                                                                                                 |  |  |  |  |  |
| JSON request          |                                                                                                    |                                                 |                                                                                                    |  |  |  |  |  |
| Response<br>HTTP code | HTTP<br>status<br>code                                                                                                    | Reason                                          | Description                                                                                                    |  |  |  |  |  |
|                       | 200                                                                                                    | ОК                                              | Request completed successfully.                                                                                                    |  |  |  |  |  |
|                       | 204                                                                                                    | No content                                      | No data found according to the given parameters.                                                                                                 |  |  |  |  |  |
|                       | 400                                                                                                    | Bad Request                                     | Request error. The HTTP response body provides a list of errors in JSON format. ( <i>Error response of the JSON structure below</i> ).           |  |  |  |  |  |
|                       | 401                                                                                                    | Unauthorized                                    | An attempt was made to connect to a non-public method that requires authentication, but no user credentials were provided.                       |  |  |  |  |  |
|                       | 403                                                                                                    | Forbidden                                       | According to the access control policy, the current user does not have access to perform the requested action.                                   |  |  |  |  |  |
|                       | 404                                                                                                    | Not Found                                       | Either there is no API method associated with the request URL path, or the request contains one or more parameters that did not return the data. |  |  |  |  |  |
| JSON<br>response      | [<br>{<br>"consumerCode":"string",<br>"personCode":"string",<br>"personName":"string",<br>"personSurname":"string",<br>"objectId":"number",                                             |                                                 |                                                                                                    |  |  |  |  |  |

|                     | <pre>"objectNumber":"string",<br/>"objectName":"string",<br/>"objectAdress":"string",<br/>"contractType":"string",<br/>"contractType":"string",<br/>"permitablePowerConsumption":"number",<br/>"permitablePowerConsumption":"number",<br/>"metersAmount":"number",<br/>"autoMetersAmount":"number",<br/>"supplyStateTrom:"date",<br/>"supplyStateTrom:"date",<br/>"supplyStateTrom:"date",<br/>"consumptionStateTom:"date",<br/>"consumptionStateTom:"date",<br/>"consumptionStateTom:"date",<br/>"productsAmount:"number",<br/>"stateSAmount:"number",<br/>"supplyStateTom:"date",<br/>"consumptionStateTom:"date",<br/>"productsAmount:"number",<br/>"stateSAmount:"number",<br/>"supplyStateTom:"date",<br/>"productsAmount:"number",<br/>"stateSAmount:"number",<br/>"stateSAmount:"number",<br/>"stat</pre> |
|---------------------|----------------------------------------------------------------------------------------------------|
|                     | "tariffPlanChangeDate":"date",                                                                                                    |
|                     | "timeZone":"string"<br>}<br>]                                                                                                    |
| JSON error response | {     "errorMessages": [                                                                                                    |

|       | {<br>"code":<br>"text": "s<br>}<br>]<br>} | ,                                                                                                    |               |                                                                             |                      |
|-------|-------------------------------------------|----------------------------------------------------------------------------------------------------|---------------|-----------------------------------------------------------------------------|----------------------|
| Rules | No.                                       | Rule description                                                                                                    | Error<br>code | Error message                                                               | Attributes           |
|       | 1.                                        | The order status must be Completed.                                                                                                    | 2010          | Invalid report order status.                                                | orderld              |
|       | 2.                                        | According to the submitted order number: [orderld], the order does not exist.                                                                    | 2016          | Report order doesn't exist in the system.                                   | orderld              |
|       | 3.                                        | Invalid method selected or parameter specified<br>incorrectly. According to the submitted order number:<br>[orderId] report type is: [orderType] | 2017          | Invalid method selected for report data or incorrect parameter.             | orderld<br>orderType |
|       | 4.                                        | No data found based on the search parameters submitted in the POST method.                                                                       | 2018          | There is no data for the selected search parameters, the response is empty. | orderld              |

### 7.3.9.1 JSON Request structure

The table below describes the structure of the JSON request:

| No. | Attribute | type | obligation | description |
|-----|-----------|------|------------|-------------|
|     |           |      |            |             |

#### 7.3.9.2 JSON Response structure

|--|

## 7.3.9.3 Error Response Structure

The following table describes the JSON structure in the event of a response error:

| No. | Attribute | type         | obligation | description    |
|-----|-----------|--------------|------------|----------------|
| 1.  | code      | number       | required   | Error code.    |
| 2.  | text      | string(4000) | required   | Error message. |

# 7.3.10 GET /gateway/third-party/order/{orderId}/data-sum-obj-lvl-acr

| URI                   | GET /gateway/third-party/order/{orderId}/data-sum-obj-lvl-acr?first={integer}&count={integer}                                                                                                    |                                     |                                                     |  |  |
|-----------------------|----------------------------------------------------------------------------------------------------|-------------------------------------|-----------------------------------------------------|--|--|
| Description           | The method                                                                                                    | is used to obtain the requested     | Aggregate quantities by entitlement" report.        |  |  |
| Parameters            | <ul> <li>URL parameters:</li> <li>orderId – order identification number</li> <li>first - the index of the object, which must be the first in the return list (starting from 0). Optional. The default value is 0.</li> <li>count - the number of objects in the return list. Optional. The default value is 10000. If no count value is given, the default value count will be 10000.</li> </ul> |                                     |                                                     |  |  |
| Header                | After decryp                                                                                                    | ting the third-party authentication | key, the third-party ID is used to select the data. |  |  |
| JSON request          | t                                                                                                    |                                     |                                                     |  |  |
| Response<br>HTTP code | HTTP<br>status<br>code                                                                                                    | Reason                              | Description                                         |  |  |
|                       | 200                                                                                                    | ОК                                  | Request completed successfully.                     |  |  |

|                  | 204                                                    | No content   | No data found according to the given parameters.                                                                                                    |  |  |  |
|------------------|--------------------------------------------------------|--------------|----------------------------------------------------------------------------------------------------|--|--|--|
|                  | 400                                                    | Bad Request  | Request error. The HTTP response body provides a list of errors in JSON format. ( <i>Error response of the JSON structure below</i> ).                 |  |  |  |
|                  | 401                                                    | Unauthorized | An attempt was made to connect to a non-public method that requires authentication, but no user credentials were provided.                             |  |  |  |
|                  | 403                                                    | Forbidden    | According to the access control policy, the current user does not have access to perform the requested action.                                         |  |  |  |
|                  | 404                                                    | Not Found    | Either there is no API method associated with the request URL path, or<br>the request contains one or more parameters that did not return the<br>data. |  |  |  |
| JSON<br>response | <pre>data. [ [ [ [ [ [ [ [ [ [ [ [ [ [ [ [ [ [ [</pre> |              |                                                                                                    |  |  |  |

|                        | ]<br>]                                                         | }<br>]<br>]<br>}                                                                                                    |               |                                                                             |                      |
|------------------------|----------------------------------------------------------------|----------------------------------------------------------------------------------------------------|---------------|-----------------------------------------------------------------------------|----------------------|
| JSON error<br>response | {<br>"errorMess<br>{<br>"code": (<br>"text": "s<br>}<br>]<br>} | 0,                                                                                                    |               |                                                                             |                      |
| Rules                  | No.                                                            | Rule description                                                                                                    | Error<br>code | Error message                                                               | Attributes           |
|                        | 1.                                                             | The order status must be Completed.                                                                                                    | 2010          | Invalid report order status.                                                | orderld              |
|                        | 2.                                                             | According to the submitted order number: [orderId], the order does not exist.                                                                    | 2016          | Report order doesn't exist in the system.                                   | orderld              |
|                        | 3.                                                             | Invalid method selected or parameter specified<br>incorrectly. According to the submitted order number:<br>[orderId] report type is: [orderType] | 2017          | Invalid method selected for report data or incorrect parameter.             | orderld<br>orderType |
|                        | 4.                                                             | No data found based on the search parameters submitted in the POST method.                                                                       | 2018          | There is no data for the selected search parameters, the response is empty. | orderld              |

7.3.10.1 JSON Request structure

### The table below describes the structure of the JSON request:

| No. | Attribute | type | obligation | description |
|-----|-----------|------|------------|-------------|
|     |           |      |            |             |

# 7.3.10.2 JSON Response structure

| No.                      | Attribute     | type         | obligation   | description              |  |  |
|--------------------------|---------------|--------------|--------------|--------------------------|--|--|
| 1.                       | personCode    | String(20)   | required     | Person code.             |  |  |
| 2.                       | personName    | String(20)   | required     | Person name.             |  |  |
| 3.                       | personSurname | String(50)   | not required | Person surname.          |  |  |
| 4.                       | objectId      | number       | required     | Object ID.               |  |  |
| 5.                       | objectNumber  | String       | required     | Object number.           |  |  |
| Produ                    | ucts:[]       |              |              |                          |  |  |
| 6.                       | productCode   | String(20)   | not required | Product code.            |  |  |
| 7.                       | productName   | String(4000) | not required | Product name.            |  |  |
| 8.                       | productType   | String(5)    | required     | Product type.            |  |  |
| 9.                       | unit          | String(255)  | not required | The unit of the product. |  |  |
| consumptionCategories:[] |               |              |              |                          |  |  |
| 10.                      | category      | String(2)    | required     | Consumption category.    |  |  |
| Consumptions:[]          |               |              |              |                          |  |  |

| 11. | billingPeriod          | Datetime   | required     | Month in which electricity consumption is recorded.                                                |
|-----|------------------------|------------|--------------|----------------------------------------------------------------------------------------------------|
|     | consumptionAmount      | number     | required     | The amount of the consumption                                                                      |
|     | productConsumptionType | String(20) | not required | Type of the product consumption. Possible meanings:<br>- AMS - Abonentinis mok. (Subscription fee) |

# 7.3.10.3 Error Response Structure

The following table describes the JSON structure in the event of a response error:

| No. | Attribute | type         | obligation | description    |
|-----|-----------|--------------|------------|----------------|
| 1.  | code      | number       | required   | Error code.    |
| 2.  | text      | string(4000) | required   | Error message. |